## COMP I 10/L Lecture 22

Kyle Dewey

#### Outline

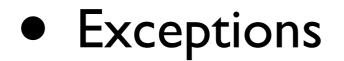

# Exceptions

#### int[] array = new int[3]; int result = array[27];

int[] array = new int[3]; int result = array[27];

Exception in thread "main" java.lang.ArrayIndexOutOfBoundsException

-What happens if this code snippet is run?

int[] array = new int[3]; int result = array[27];

Exception in thread "main" java.lang.ArrayIndexOutOfBoundsException

int result = Integer.parseInt("hello");

-What happens if this code snippet is run?

int[] array = new int[3]; int result = array[27];

Exception in thread "main" java.lang.ArrayIndexOutOfBoundsException

int result = Integer.parseInt("hello");

Exception in thread "main" java.lang.NumberFormatException

## Exceptions

- Intended to signal events which happen infrequently but cannot be ignored
  - "Exceptional"
  - Errors are common examples
- Can define different kinds of exceptions for different conditions

## Exceptions

- Intended to signal events which happen infrequently but cannot be ignored
  - "Exceptional"
  - Errors are common examples
- Can define different kinds of exceptions for different conditions

java.lang.ArrayIndexOutOfBoundsException
java.lang.NumberFormatException

-For example, we can define exceptions for an array index being out of bounds (one kind of error condition), and exceptions indicating that a number was of an unexpected format / we couldn't parse it (another kind of error condition)

# Defining Exceptions

Inherit from the Exception class.

Has a constructor that takes a String.

-The passed String indicates a message which can encode more details (e.g., "57 is not negative")

Defining Exceptions Inherit from the Exception class. Has a constructor that takes a String.

public class MyException extends Exception { public MyException(String message) { super(message);

-The passed String indicates a message which can encode more details (e.g., "57 is not negative")

## **Example:** MyException.java

Methods must state which exceptions they throw, using the throws reserved word

Methods must state which exceptions they throw, using the throws reserved word

# public static void myMethod() throws MyException {

Methods must state which exceptions they throw, using the throws reserved word

public static void myMethod()
 throws MyException {

# public static void myMethod() throws MyException, OtherException {

-Declaring that myMethod throws MyException or OtherException

Exceptions can be thrown with the throw reserved word

Exceptions can be thrown with the throw reserved word

public static void myMethod()
 throws MyException {
 if (...) {
 throw new MyException("message");
 }

## Example

- MyException.java
- ThrowMyException.java

-Key point in the example: thrown exceptions can traverse method boundaries. Main can also throw MyException even though it doesn't explicitly use throw, since it calls something that says it throws MyException

#### Catching Exceptions Exceptions can be caught with try...catch, stopping them from moving up

#### Catching Exceptions Exceptions can be caught with try...catch, stopping them from moving up

try {
 myMethod();
} catch (MyException e) {
 System.out.println(e.toString());
}
System.out.println("GETS HERE");

#### **Example:** CatchException.java